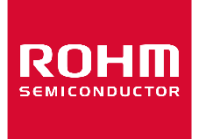

Dear customer

ROHM Co., Ltd. ("ROHM"), on the 1st day of April, 2024, has absorbed into merger with 100%-owned subsidiary of LAPIS Technology Co., Ltd.

Therefore, all references to "LAPIS Technology Co., Ltd.", "LAPIS Technology" and/or "LAPIS" in this document shall be replaced with "ROHM Co., Ltd." Furthermore, there are no changes to the documents relating to our products other than the company name, the company trademark, logo, etc.

Thank you for your understanding.

ROHM Co., Ltd. April 1, 2024

#### Dear customer

LAPIS Semiconductor Co., Ltd. ("LAPIS Semiconductor"), on the  $1<sup>st</sup>$  day of October, 2020, implemented the incorporation-type company split (shinsetsu-bunkatsu) in which LAPIS established a new company, LAPIS Technology Co., Ltd. ("LAPIS Technology") and LAPIS Technology succeeded LAPIS Semiconductor's LSI business.

Therefore, all references to "LAPIS Semiconductor Co., Ltd.", "LAPIS Semiconductor" and/or "LAPIS" in this document shall be replaced with "LAPIS Technology Co., Ltd."

Furthermore, there are no changes to the documents relating to our products other than the company name, the company trademark, logo, etc.

Thank you for your understanding.

LAPIS Technology Co., Ltd. October 1, 2020

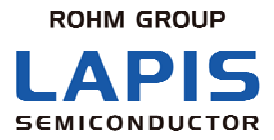

# **ML2282X Reference Board User's Manual**

#### **NOTICE**

- 1. The information contained herein can change without notice owing to product and/or technical improvements. Before using the product, please make sure that the information being referred to is up-to-date.
- 2. The outline of action and examples for application circuits described herein have been chosen as an explanation for the standard action and performance of the product. When planning to use the product, please ensure that the external conditions are reflected in the actual circuit, assembly, and program designs.
- 3. When designing your product, please use our product below the specified maximum ratings and within the specified operating ranges including, but not limited to, operating voltage, power dissipation, and operating temperature.
- **4. LAPIS SEMICONDUCTOR assumes no responsibility or liability whatsoever for any failure or unusual or unexpected operation resulting from misuse, neglect, improper installation, repair, alteration or accident, improper handling, or unusual physical or electrical stress including, but not limited to, exposure to parameters beyond the specified maximum ratings or operation outside the specified operating range.**
- 5. Neither indemnity against nor license of a third party's industrial and intellectual property right, etc. is granted by us in connection with the use of the product and/or the information and drawings contained herein. No responsibility is assumed by us for any infringement of a third party's right which may result from the use thereof.
- 6. The products listed in this document are intended for use in general electronics equipment for commercial applications (e.g., office automation, communication equipment, measurement equipment, consumer electronics, etc.). These products are not, unless specifically authorized by LAPIS SEMICONDUCTOR authorized for use in any system or application that requires special or enhanced quality and reliability characteristics nor in any system or application where the failure of such system or application may result in the loss or damage of property, or death or injury to humans.

 Such applications include, but are not limited to, traffic and automotive equipment, safety devices, aerospace equipment, nuclear power control, medical equipment, and life-support systems.

- 7. Certain products in this document may need government approval before they can be exported to particular countries. The purchaser assumes the responsibility of determining the legality of export of these products and will take appropriate and necessary steps at their own expense for these.
- 8. No part of the contents contained herein may be reprinted or reproduced without our prior permission.

Copyright 2011 LAPIS SEMICONDUCTOR CO., LTD.

# **1 . Overview**

This is the instruction manual for ML2282X Reference Board

ML2282X Reference Board supports following functions in combination with Sound Device Control Board.

- 1. Voice Playback by ML2282X
- 2. Writing voice data into ML2282X. Please notice that the LSI written by this reference board can be used only as a prototype. It is not guaranteed as a mass-produced quality.

# **2 . Operating Suggestions**

It is the operating suggestions for ML2282X Reference Board.

- 1. Please do not supply a power to sound device control board, when the reference board is being mounted on it.
- 2. Please do not supply a power to sound device control board, when the LSIs are being mounted in the socket on the reference board. Then please confirm the aspect of the LSIs. The pin no.1 of LSIs must be placed at left near side of the socket.
- 3. LAPIS SEMICONDUCTOR will not provide any support for this board, but the board can be exchanged with a new product only when it has an initial failure.

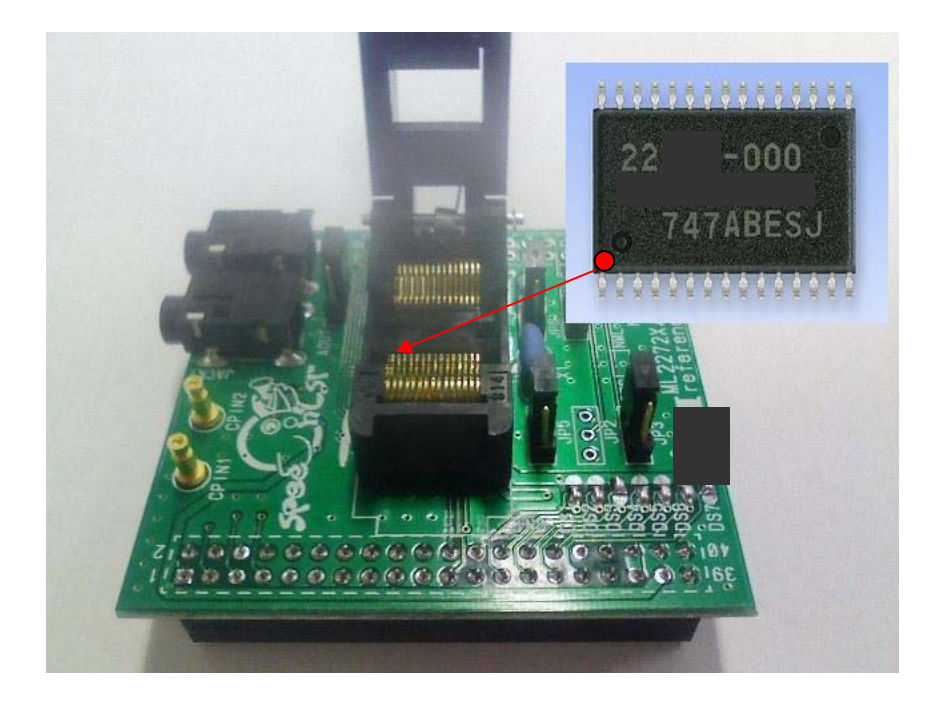

# **. Reference Board**

## **3.1 Circuit Diagram**

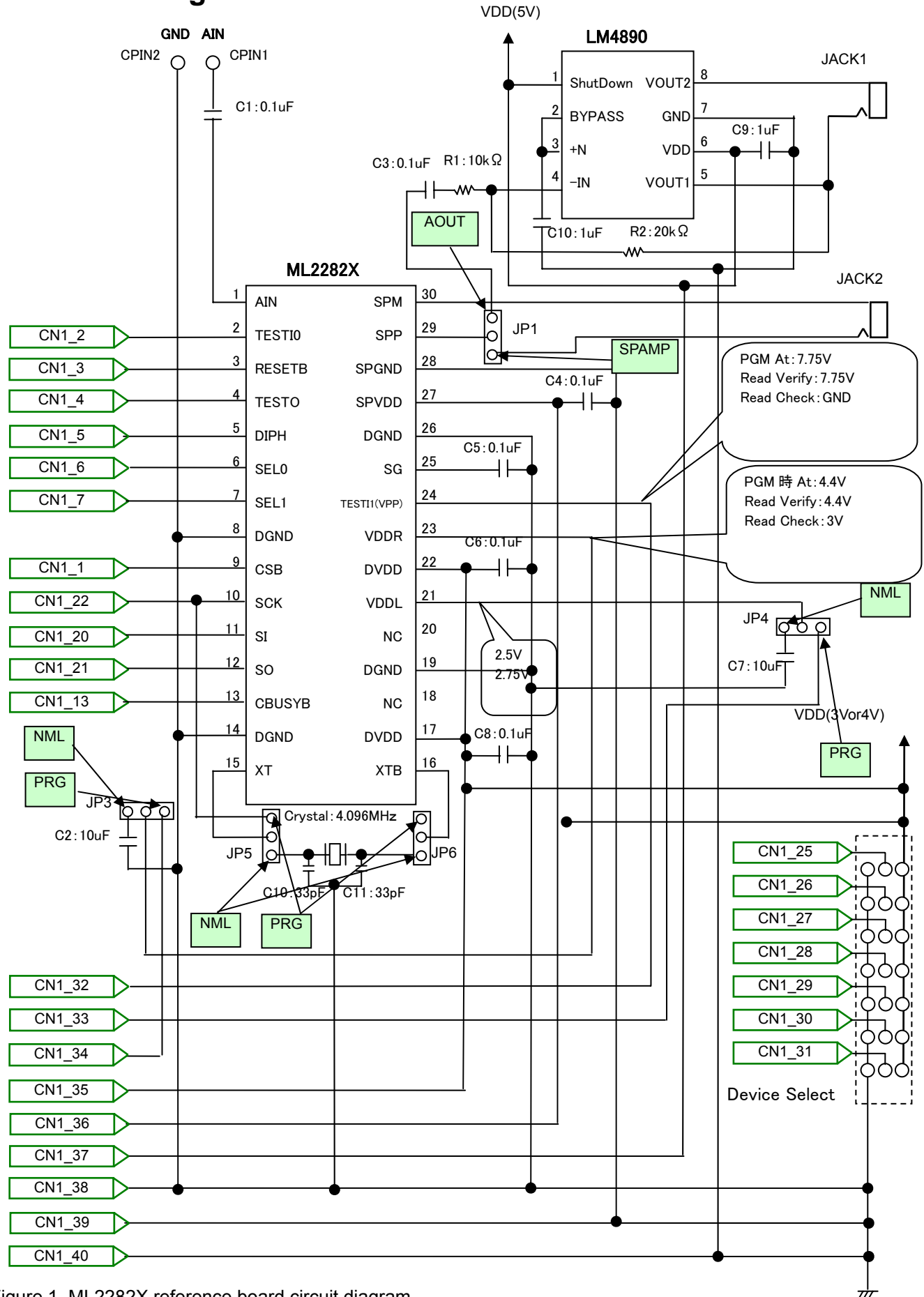

Figure 1, ML2282X reference board circuit diagram

### **3.2 Rough PCB layout**

ML2282X reference board rough layout is described.

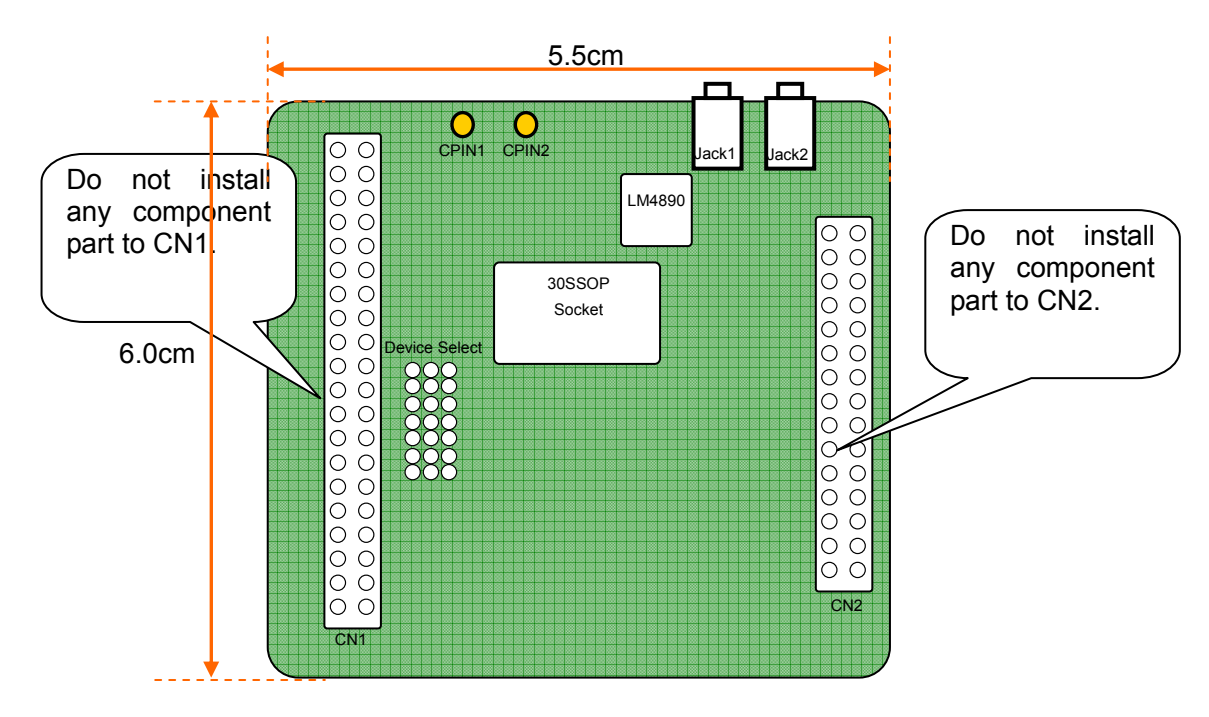

Figure 2, ML2282X reference board rough layout

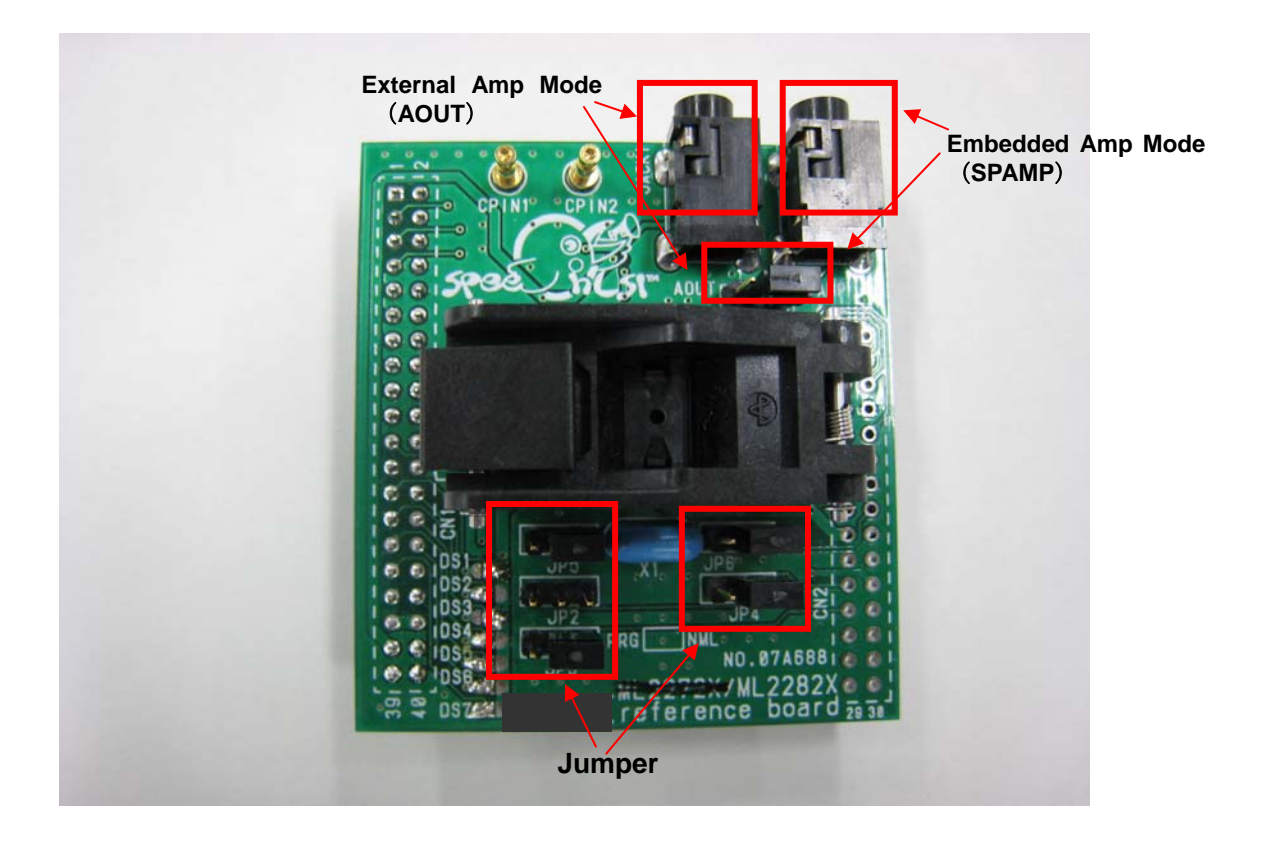

# **3.3 CN1 connector pin connections**

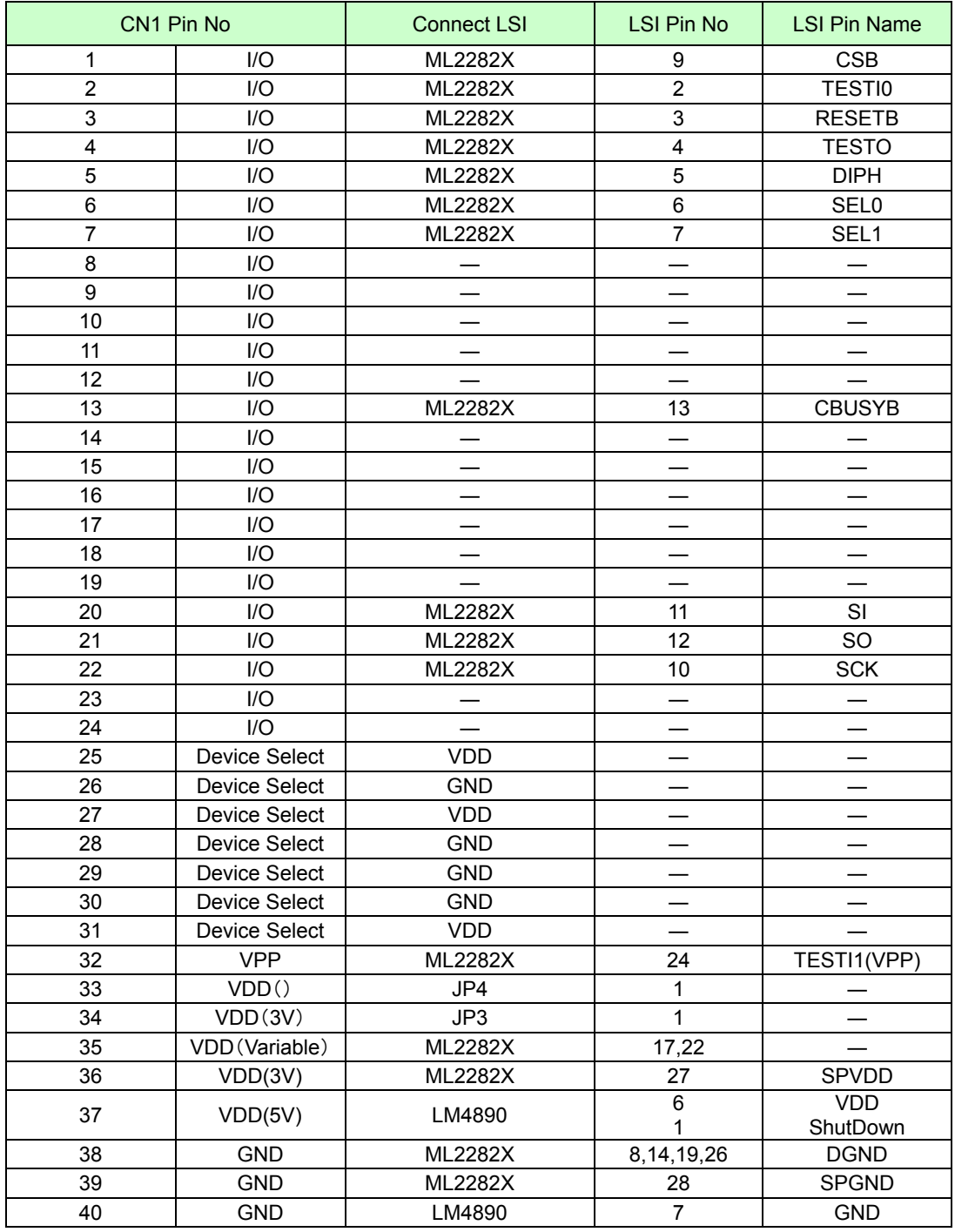

### **3.4 CN2 connector specification**

CN2 is connecting to all ML2282X terminals. It has two rows 30 pins.

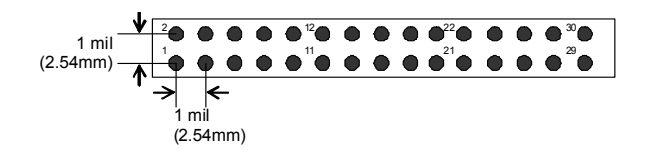

Figure 3, CN2 connectors hole pattern

### **3.5 CN2 connector pin connections**

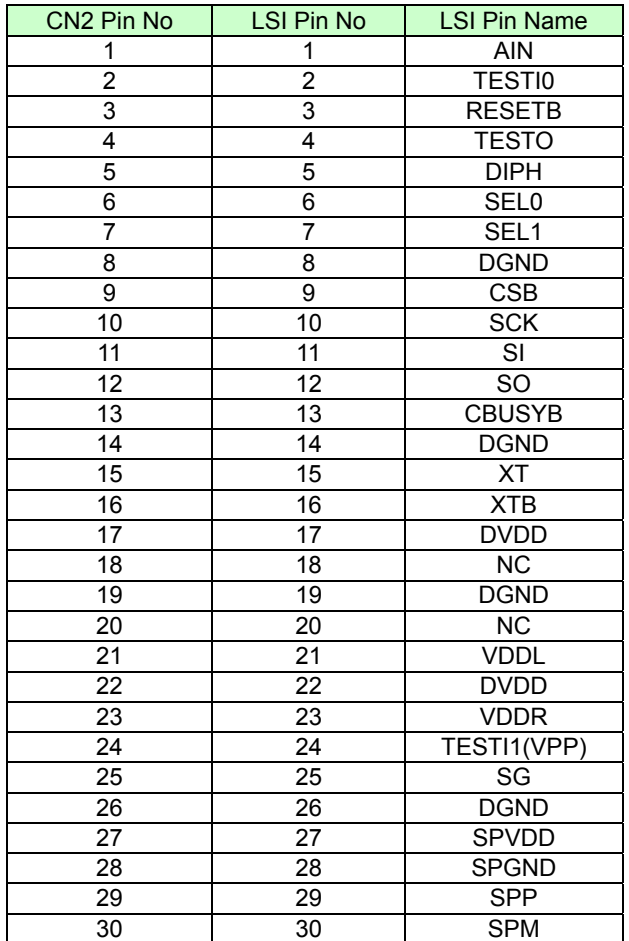

# **3.6 Jumper specifications**

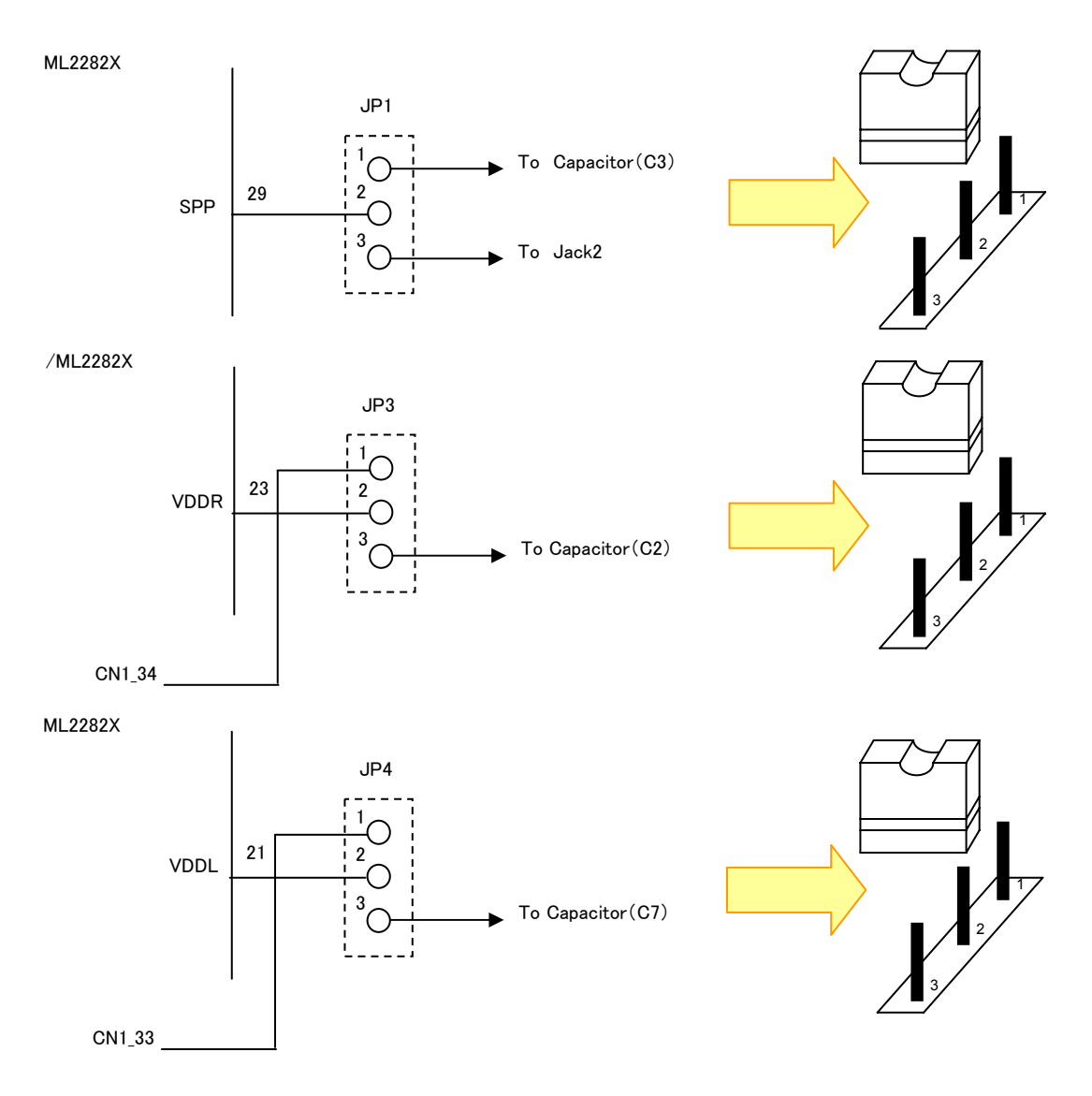

Figure 4, JP1/JP3/JP4 pattern

# **3.7 Jumper Pin Setting**

### ① AMP

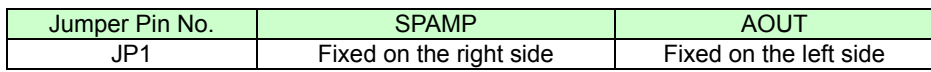

#### ② Playback/Write

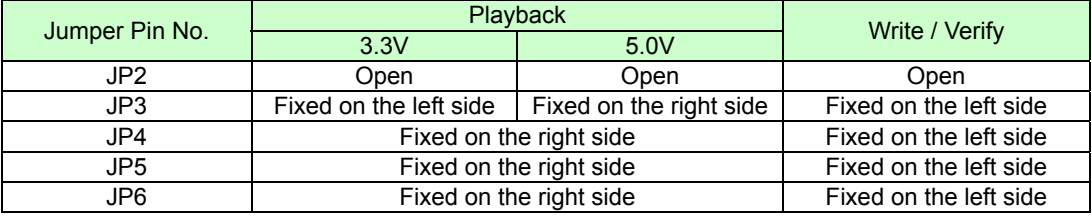

## **Revision History**

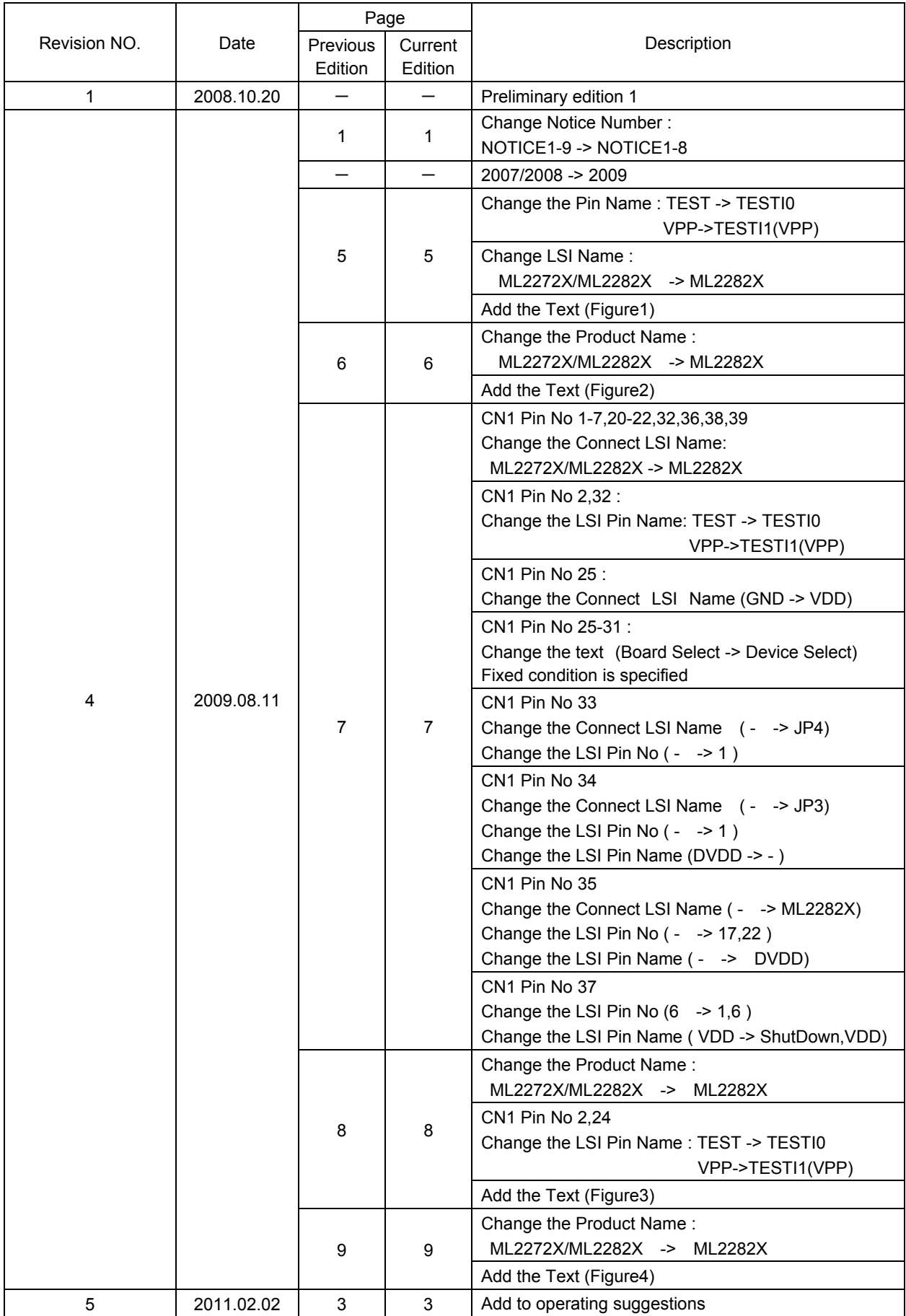

ML2282X Reference Board User's Manual

**Issue Date: February 02, 2011 Revision: 5** 

©2011 LAPIS SEMICONDUCTOR CO.,LTD.